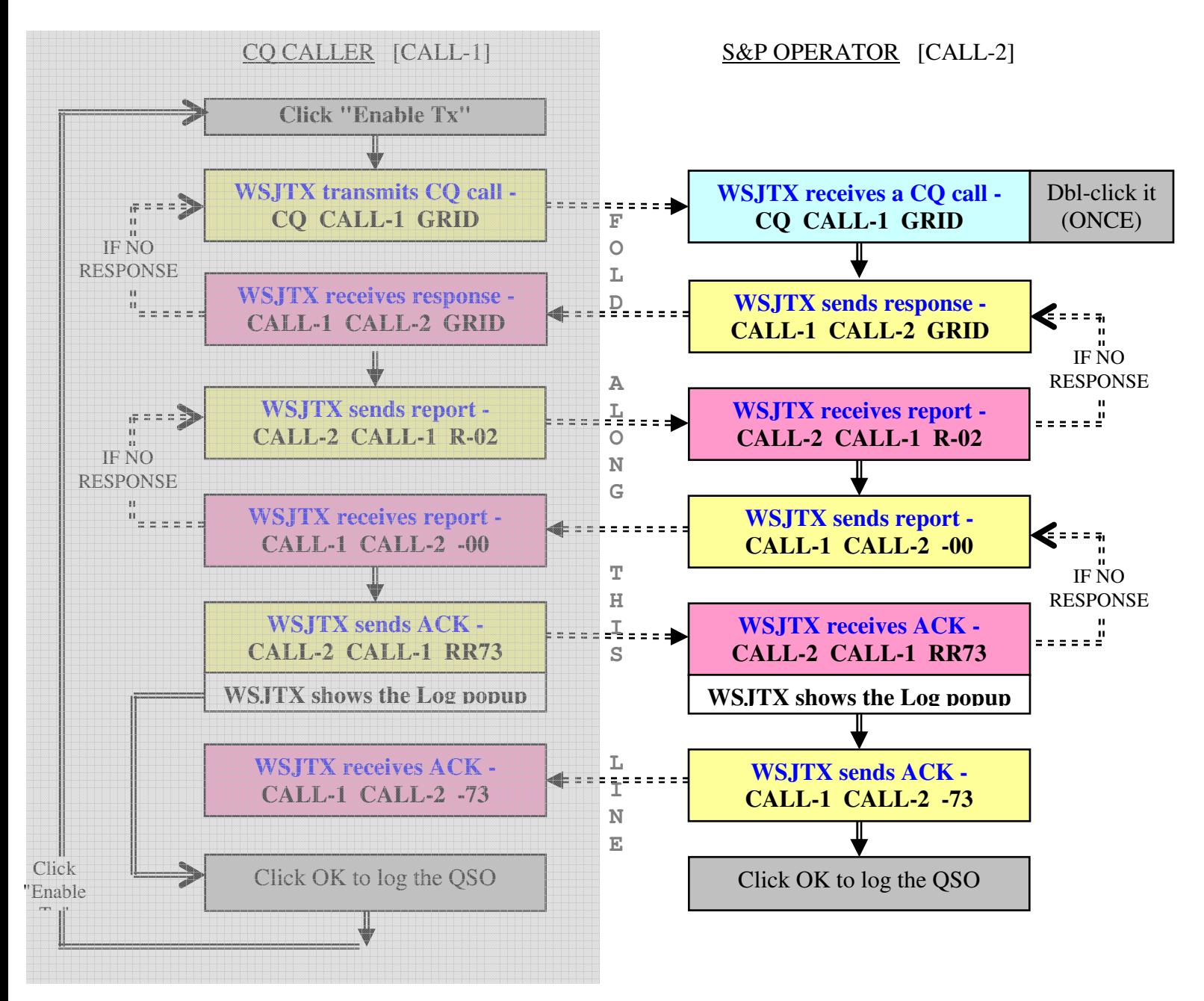

## **WSJT-X AUTO-SEQUENCE PROCESS**

By default, CQ call is shaded Blue, Sent data is shaded Yellow and Received data is shaded Red.

Most of the work is done by WSJT-X, normally the operator's work is very limited, see the grey boxes. After a transmission, the software waits to receive a response. All received signals are decoded to check for a response related to the last transmission. Based on the last response, the next appropriate transmission is automatically prepared and sent.

## **Sample FT8 (S&P) QSO using Auto Sequence**

*Just double click the CQ Call once, the WSJT-X software program does the rest !* 

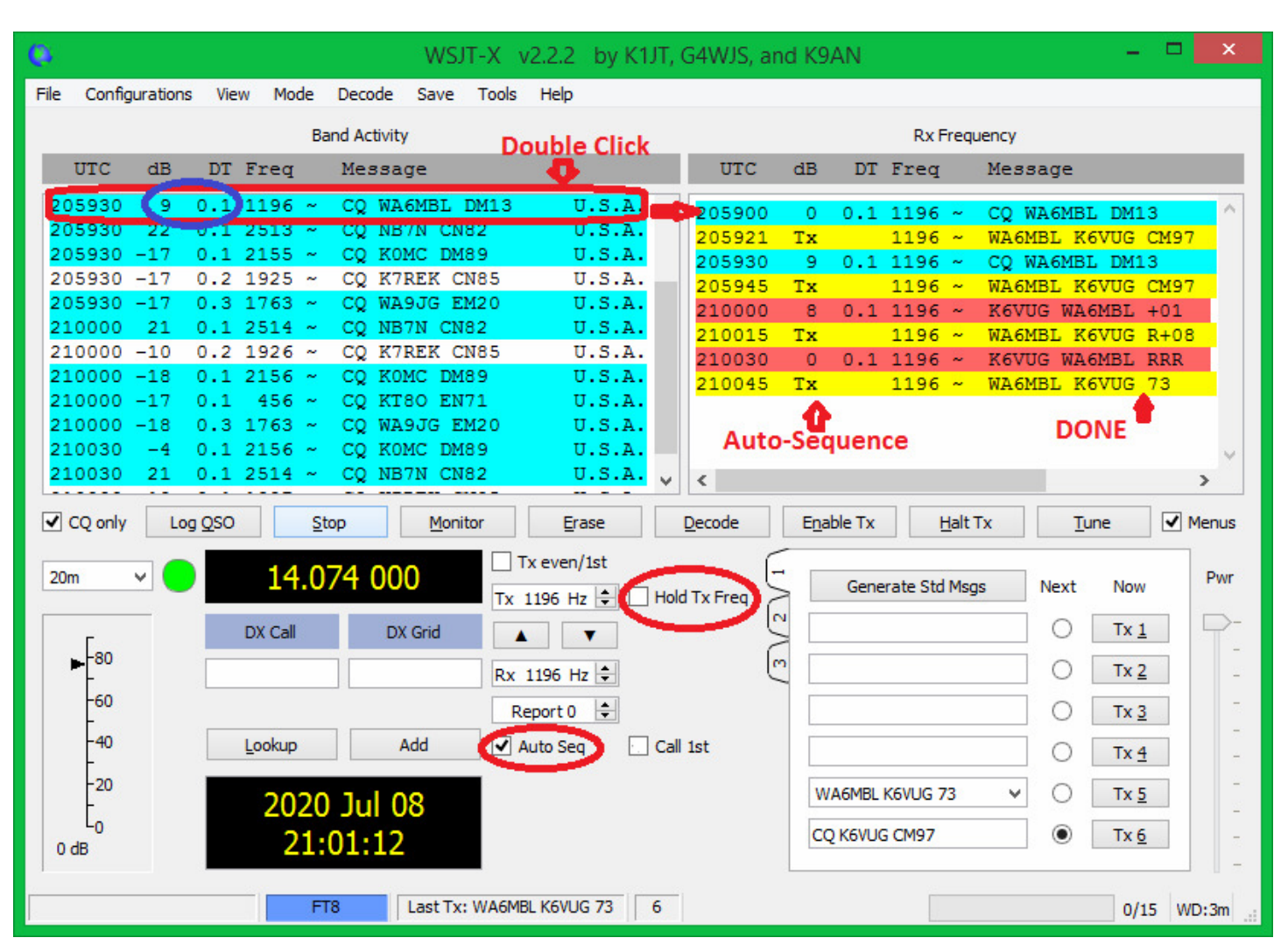